# **Troubleshooting**

# ■**Operation and controller troubles**

- 1. Unable to operate the teaching box
- 2. Unable to control via PLC
- 3. Unable to communicate via RS232C

# 1. Unable to operate the teaching box

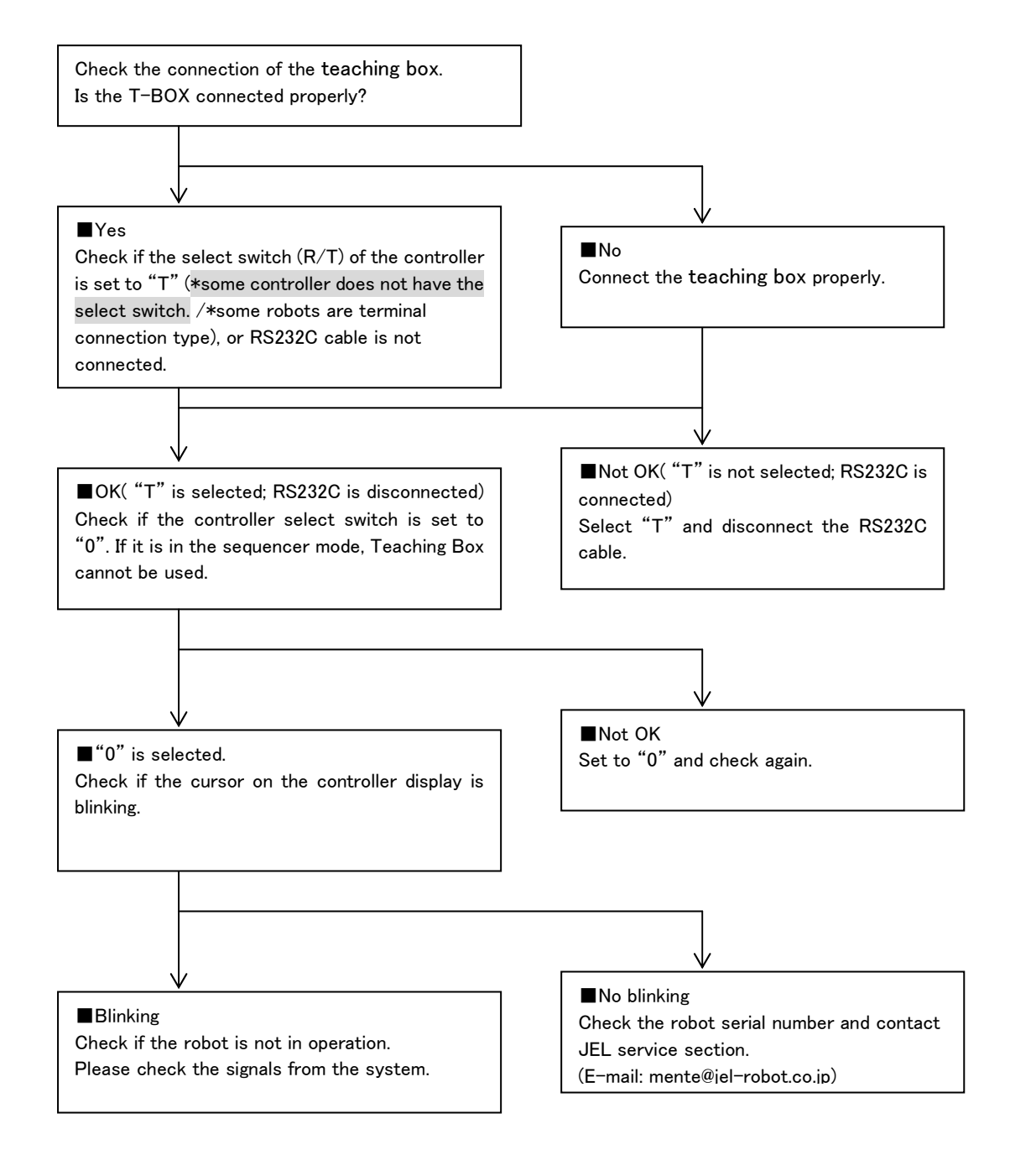

### 2. Unable to control via PLC

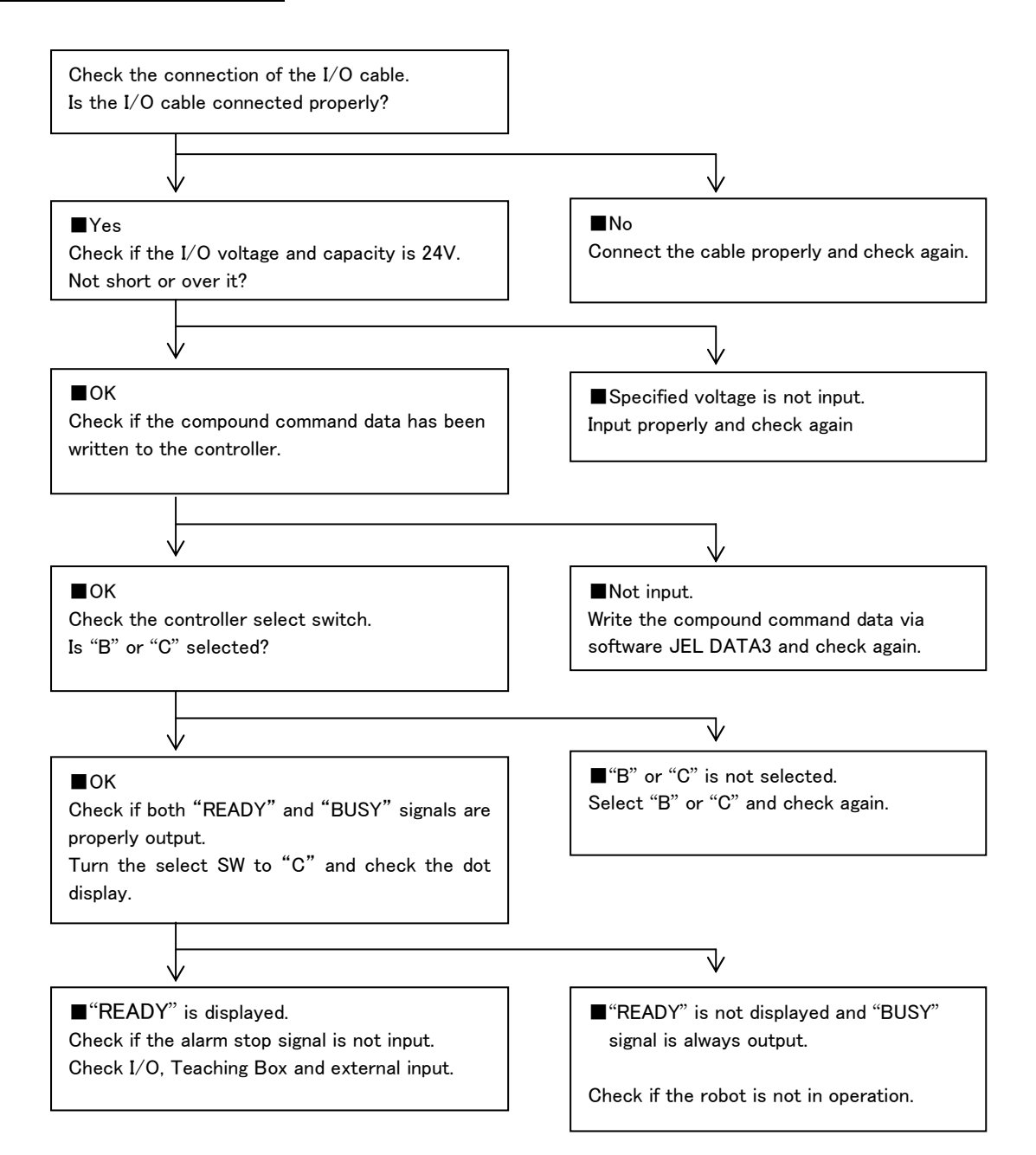

### 3. Unable to communicate via RS232C

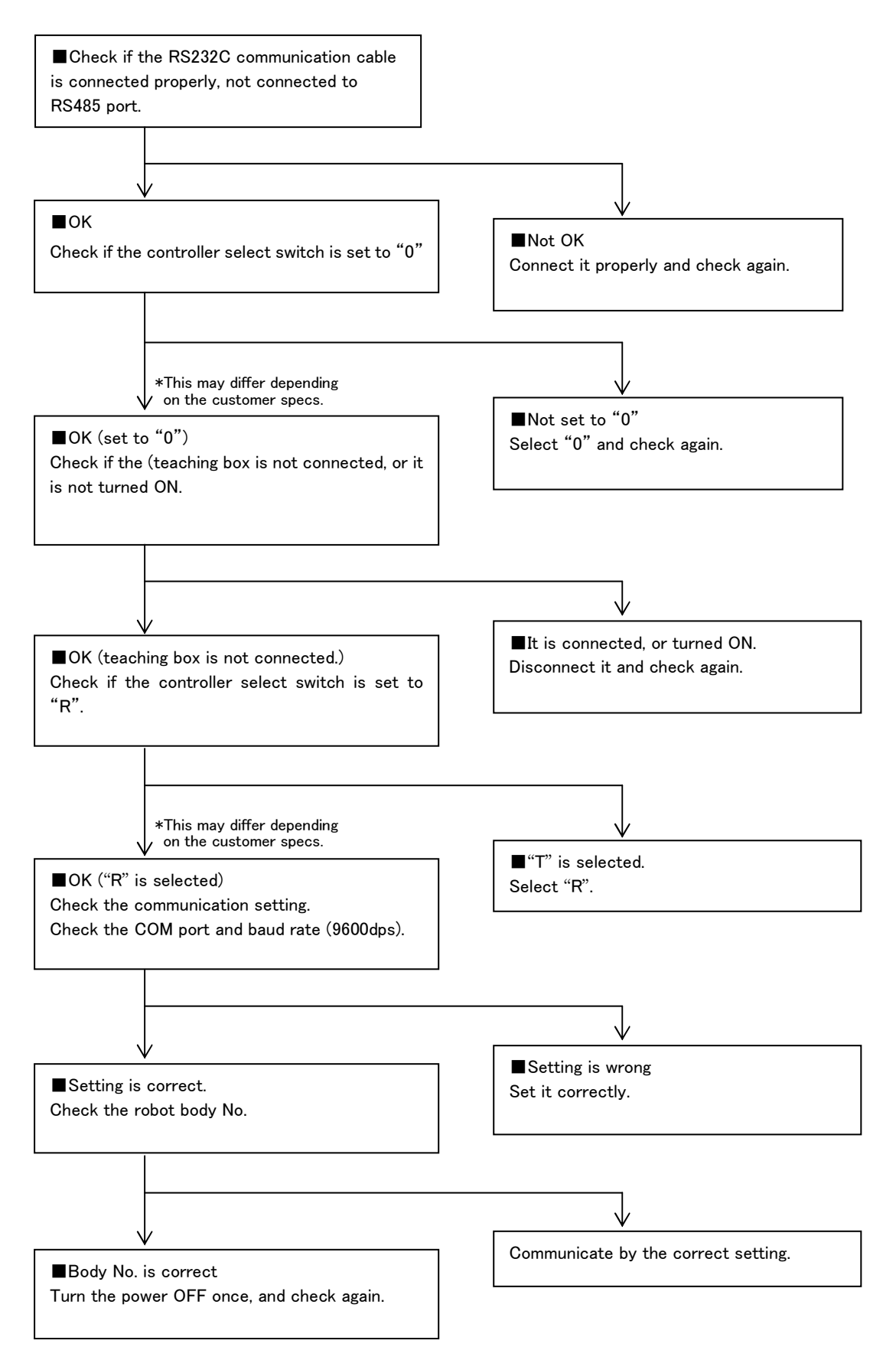